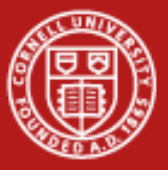

## **Scripting for HPC**

#### Drew Dolgert Cornell Center for Advanced Computing December 8, 2010

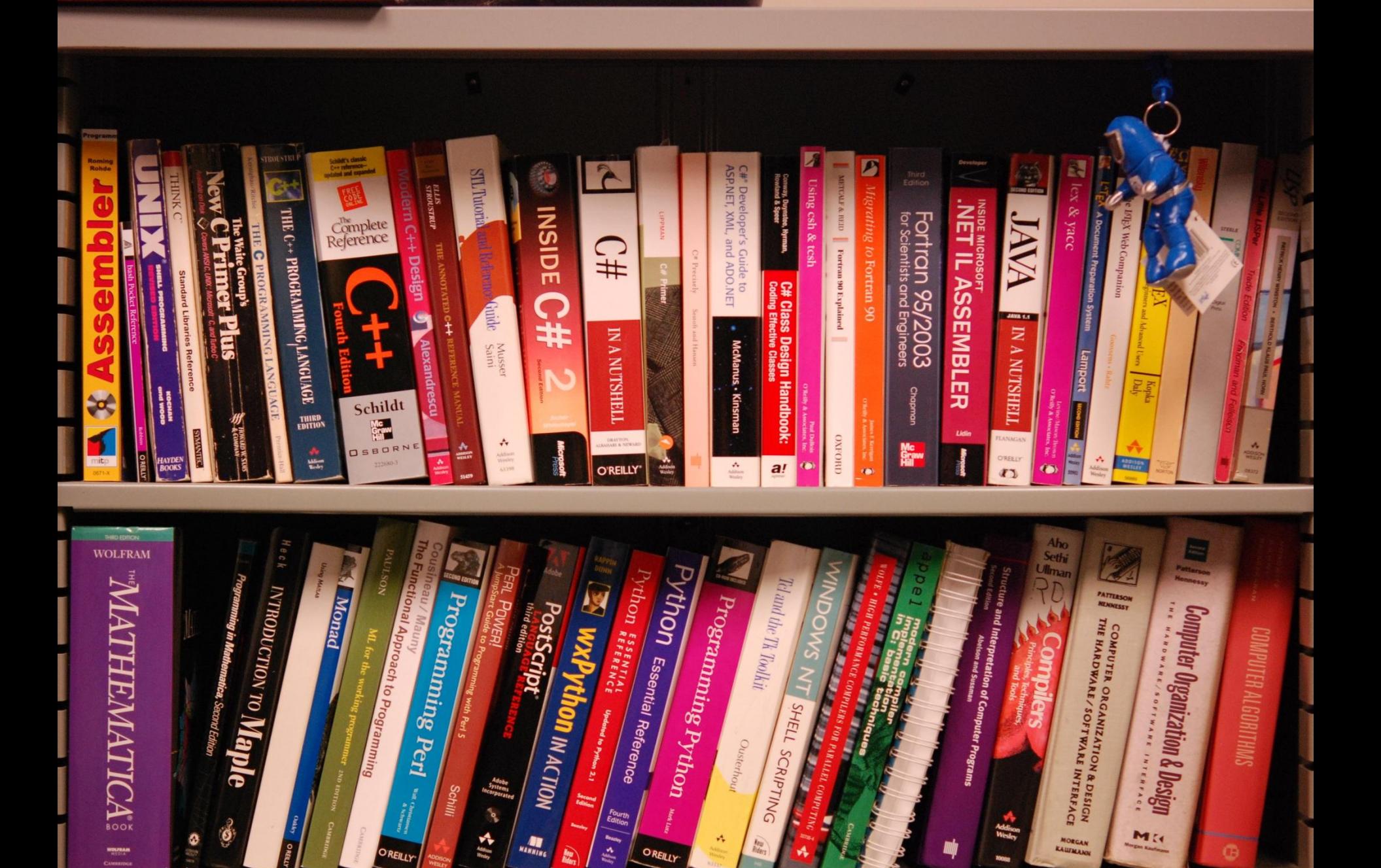

12/9/2010 Www.cac.cornell.edu 2

10000

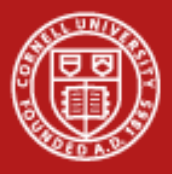

### **What's a scripting language?**

- **Python**
- Perl
- R
- Lua
- Tcl
- **Ruby**
- Bash, Csh

# What scripting language is more popular than all of these?

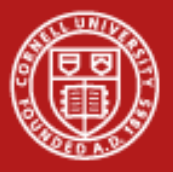

### **What's It Look Like?**

- Go to ~/labs/python
- Look at simple.py.
- Run it with python simple.py 100

## What do you notice about how it differs from C, Fortran?

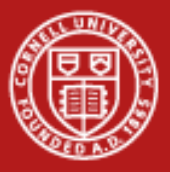

#### **Dynamic = Built to Play**

- Graphics Matplotlib, VTK, gnuplot
- Numerics Numpy, Scipy
- Data Transformation XML, binary, HDF
- Networking MPI, TCP/IP, web services

## Can't Fortran do these things?

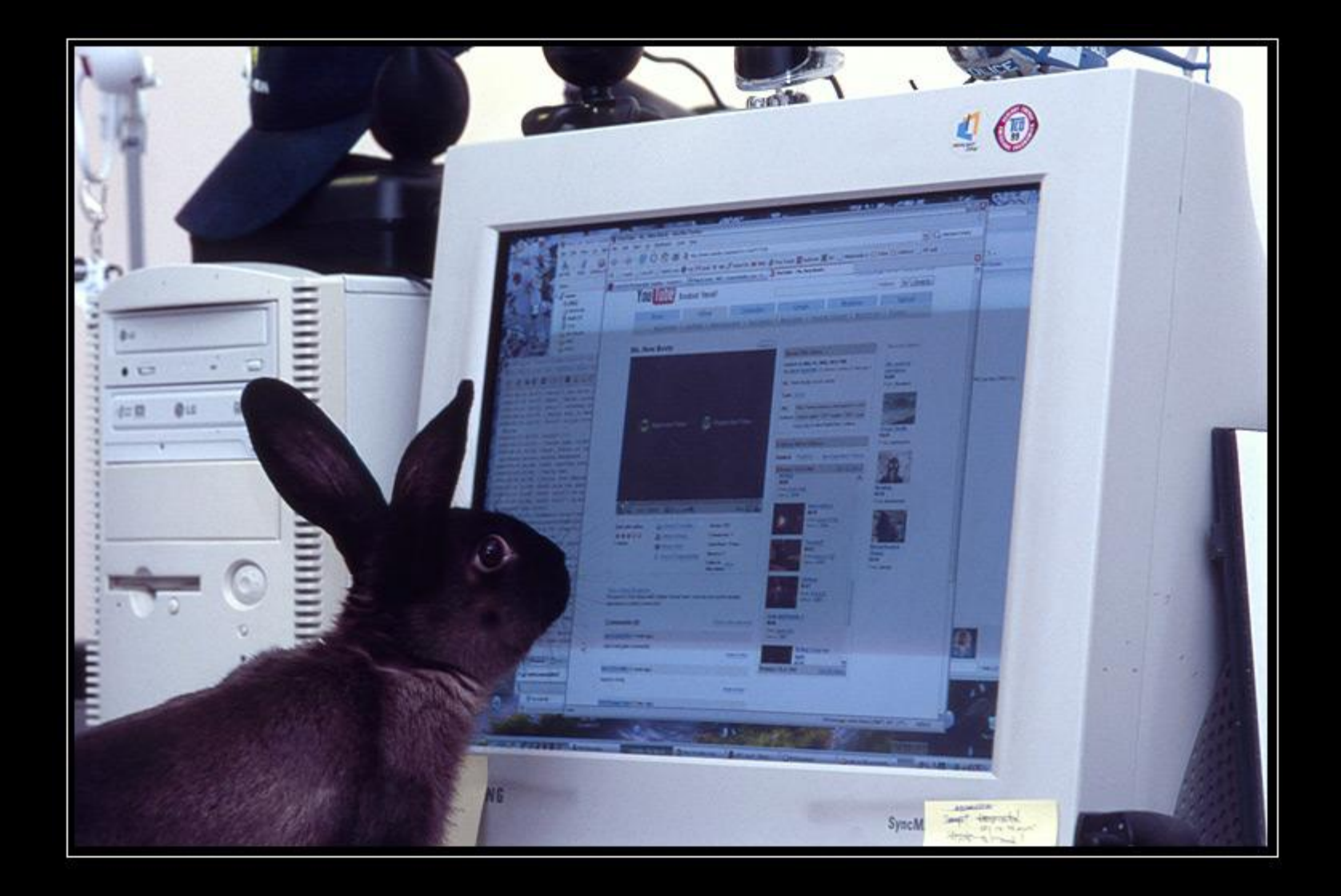

### Luna the rabbit says RELAX.

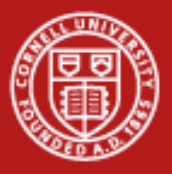

### **Exercise: Pure Math Speed**

- \$ cd python
- Add python and numpy modules.
- \$ time python pure\_invert.py 100
- \$ time python numpy\_invert.py 100
- Is the code reasonable?

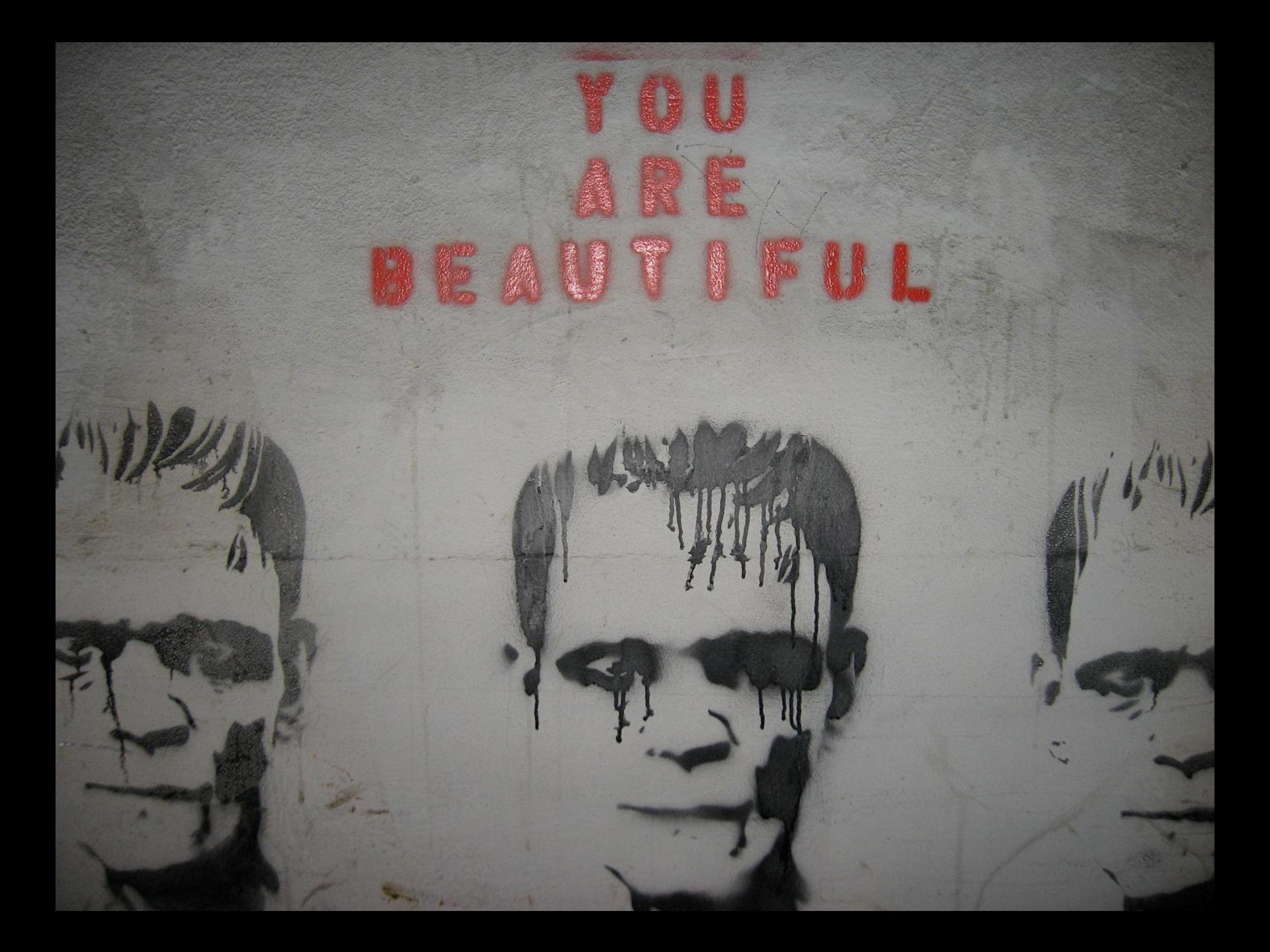

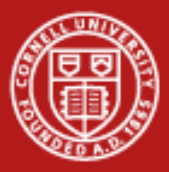

# Top Level Logic

# Integration, Larger loops, Middle Stuff

# Innermost Subroutines

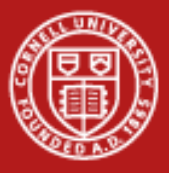

### **Replacing Top Level**

Initialize() Decide what you store. Loop until done: Integrate() Write final results() Write summary results()

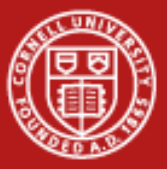

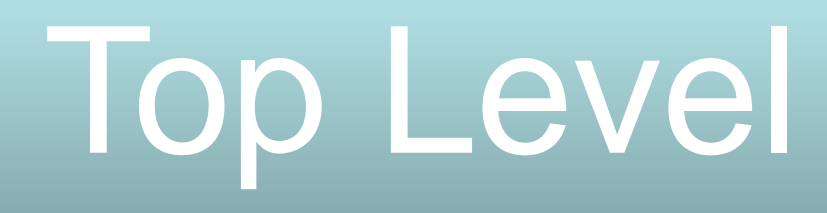

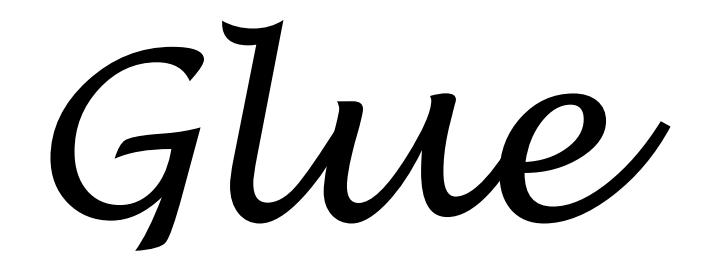

# C or Fortran

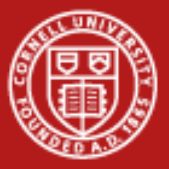

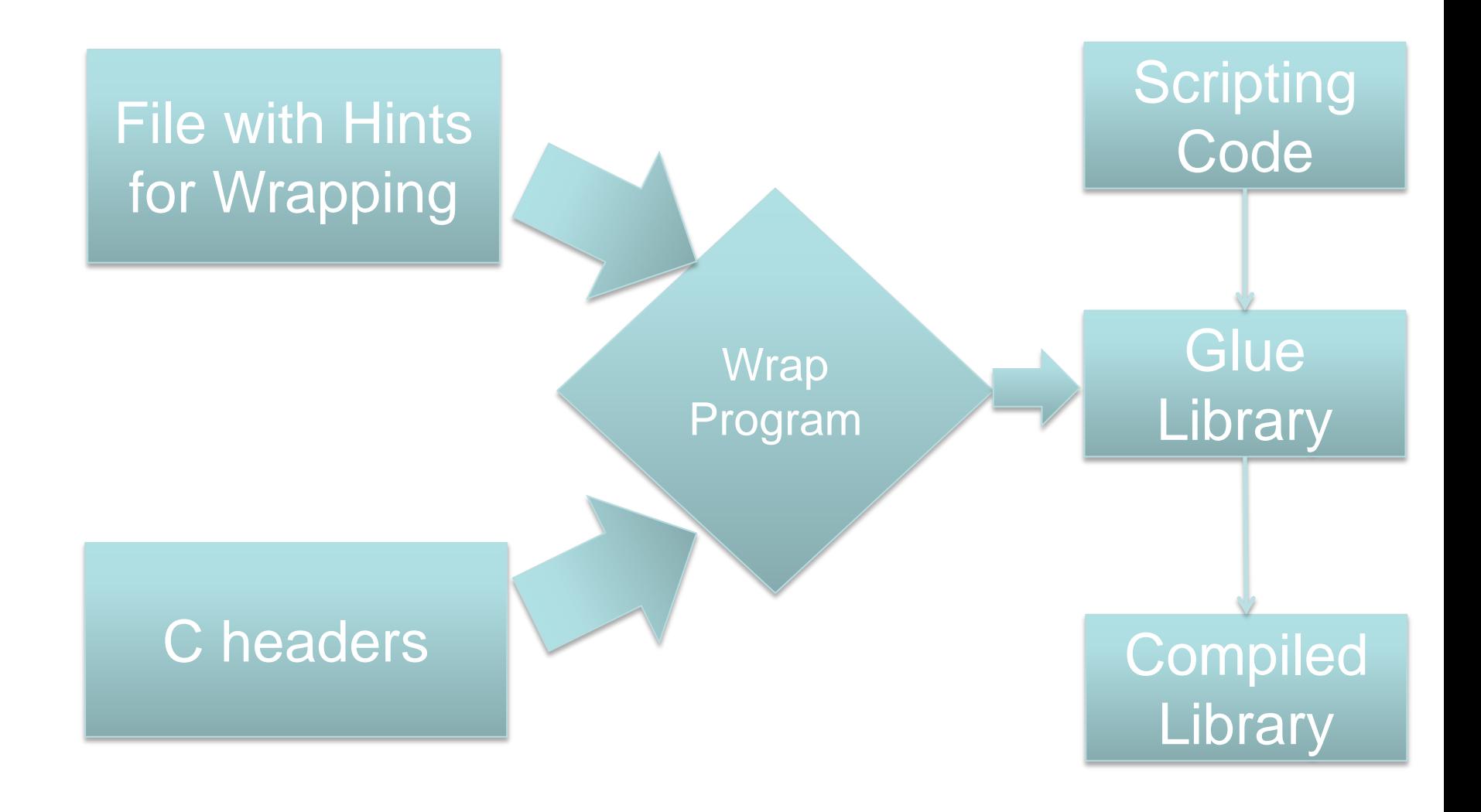

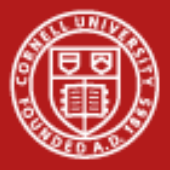

**Python Glue - Pyrex**

from mpi4py.mpi\_c cimport MPI\_Comm, MPI\_COMM\_WORLD, MPI\_Comm\_split, MPI\_Comm\_rank

cdef extern from "library.h": void lammps\_open(int argc, char\*\* argv, MPI\_Comm comm, void\*\* lammps\_ptr) void lammps\_close(void\* lammps\_ptr) void lammps\_file(void\* lammps\_ptr, char\* file) char\* lammps\_command(void\* lammps\_ptr, char\* command)

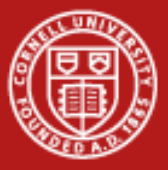

# Almost All Fortran

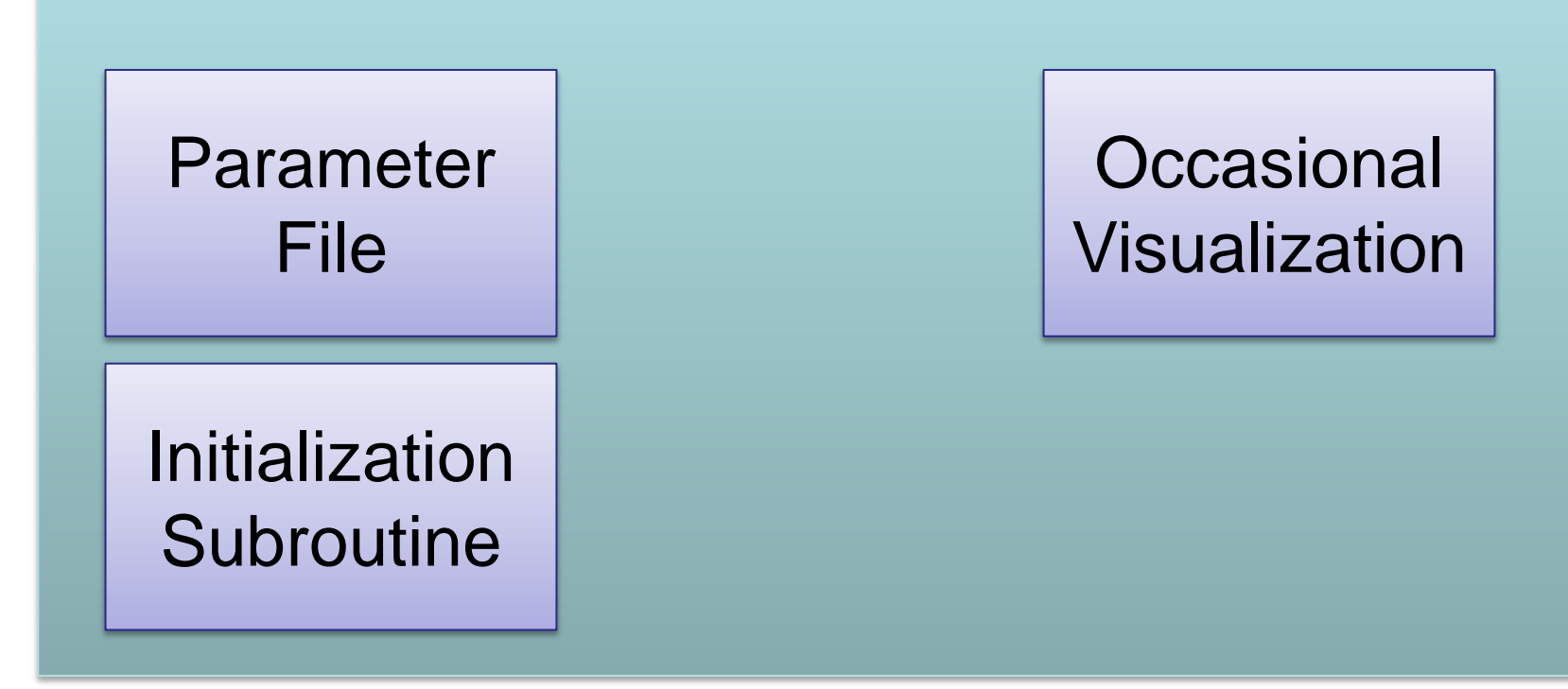

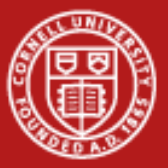

# C or Fortran

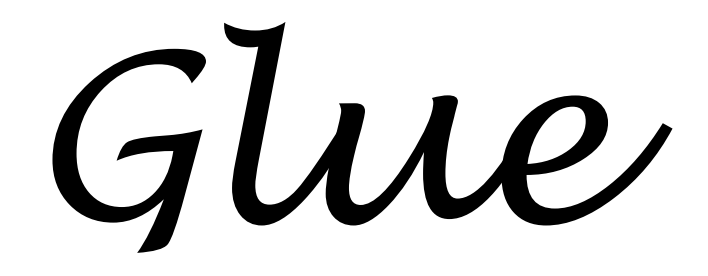

# R, Python, Lua

12/9/2010 **12/9/2010 19/9/2010 15** 

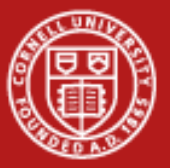

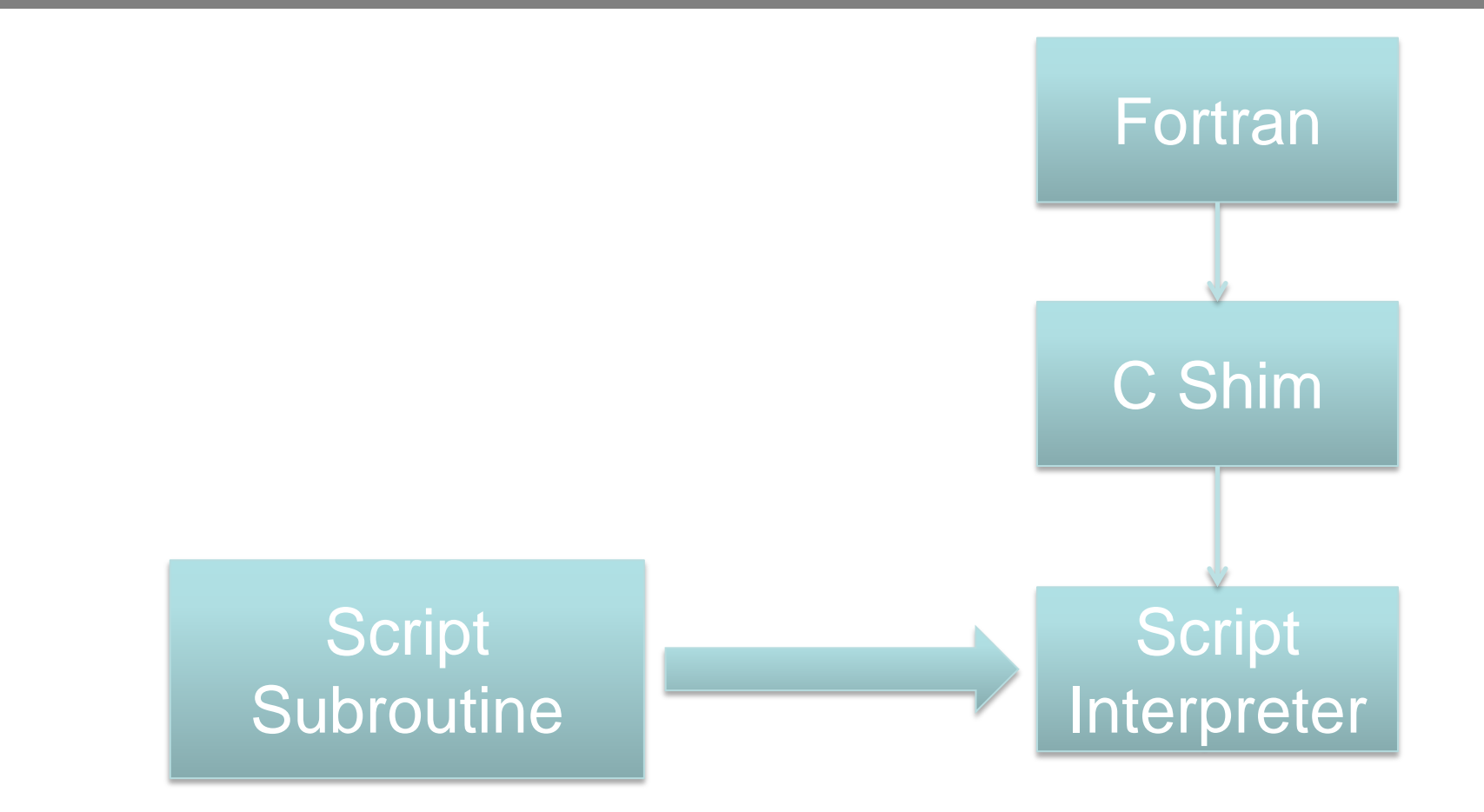

### Compiled keeps track of state of interpreter.

12/9/2010 www.cac.cornell.edu 16

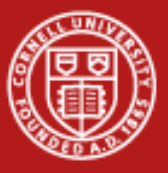

#### **Try Exercise with Lua**

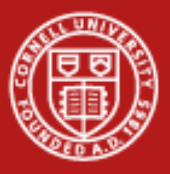

**Heresies**

## Let's do the whole thing in R, in parallel, on Ranger.

### Write almost all of it, even integration, in Python.

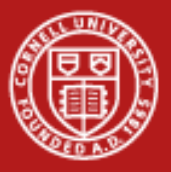

### **Beazley, 1997**

- <http://www.python.org/workshops/1997-10/proceedings/beazley.html>
- You can write inner loops in Python if you…

# Always manipulate sets of atoms.

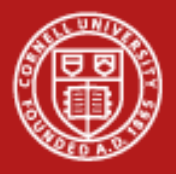

```
# A function written in Python
from SPaSM import *
def run(nsteps, Dt, freq):
     for i in xrange(0, nsteps):
        integrate adv coord(Dt)
        boundary periodic()
         redistribute()
        force eam()
         integrate_adv_velocity(Dt)
        if (i % freq) == 0) :
```
output\_particles('Dat'+str(i))

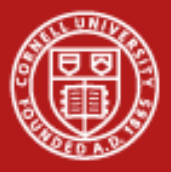

### **Two Ways for Pure R**

- Leave R untouched, but run it thousands of times.
- Use Rmpi library to make parallel R.

### Not fast, but scalable, malleable.

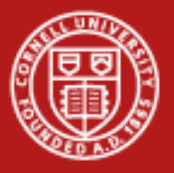

### **R Labs**

- Run Serial R Many Times
- Run an R MPI job

### Both easier as a group.

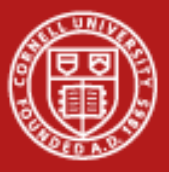

### **Gratefully Borrowed**

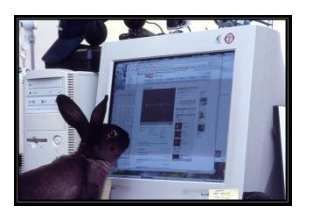

<http://www.flickr.com/photos/jvuokko/374781736/>

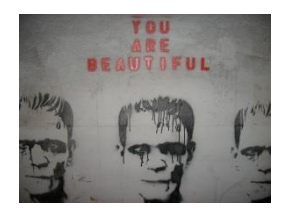

<http://www.flickr.com/photos/lovenotfear/490469619/>